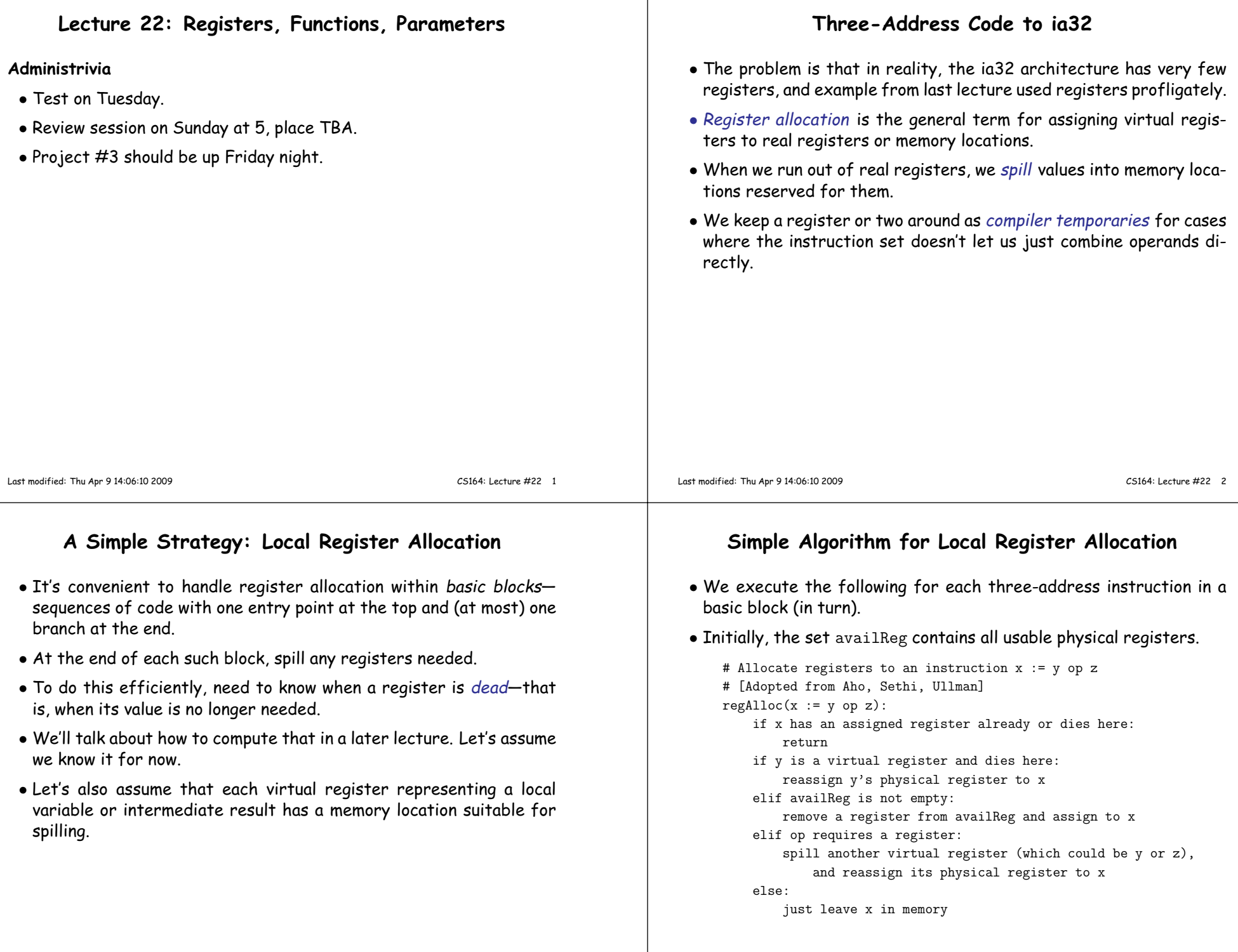

 $\mathbf{I}$ 

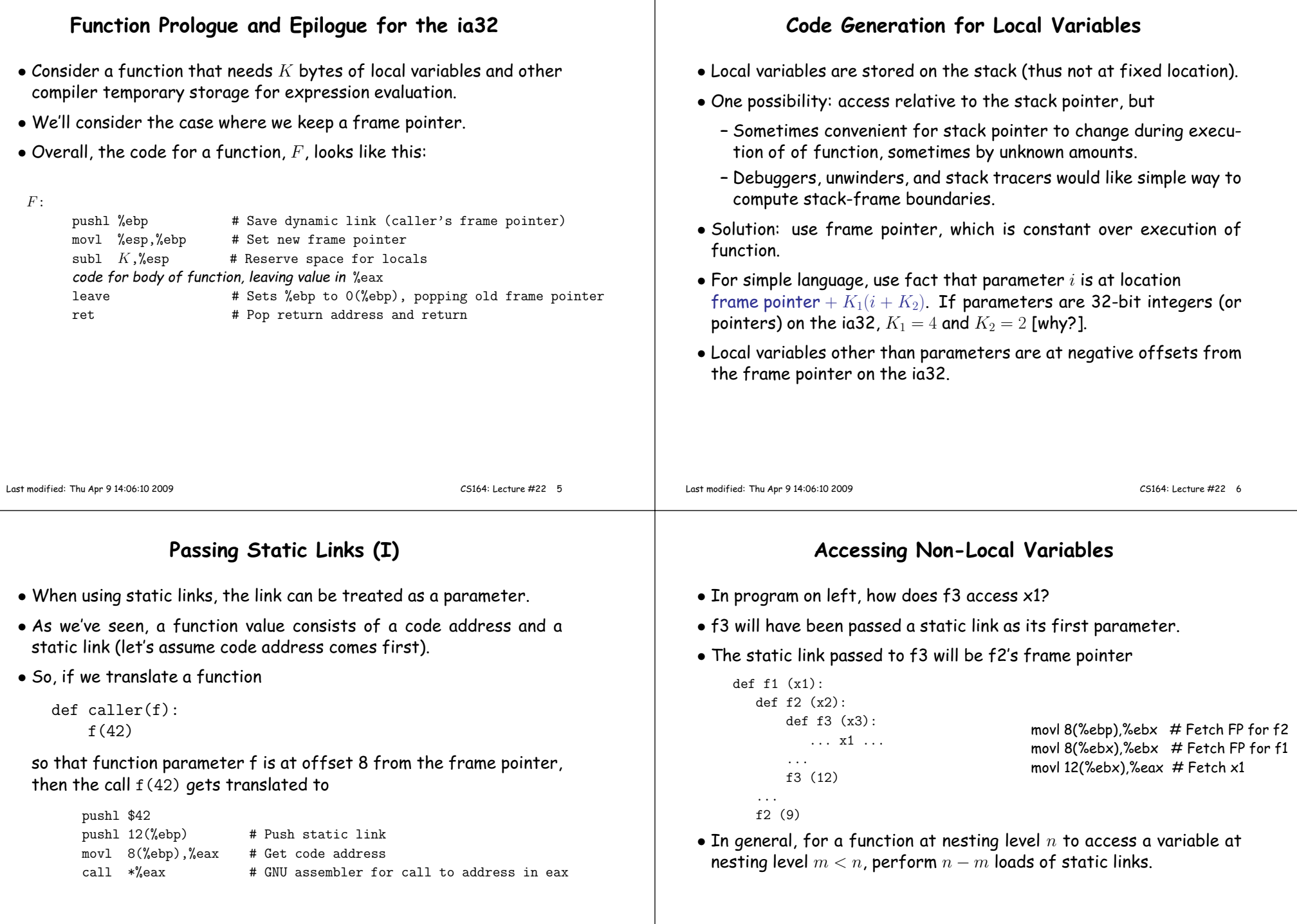

 $\perp$ 

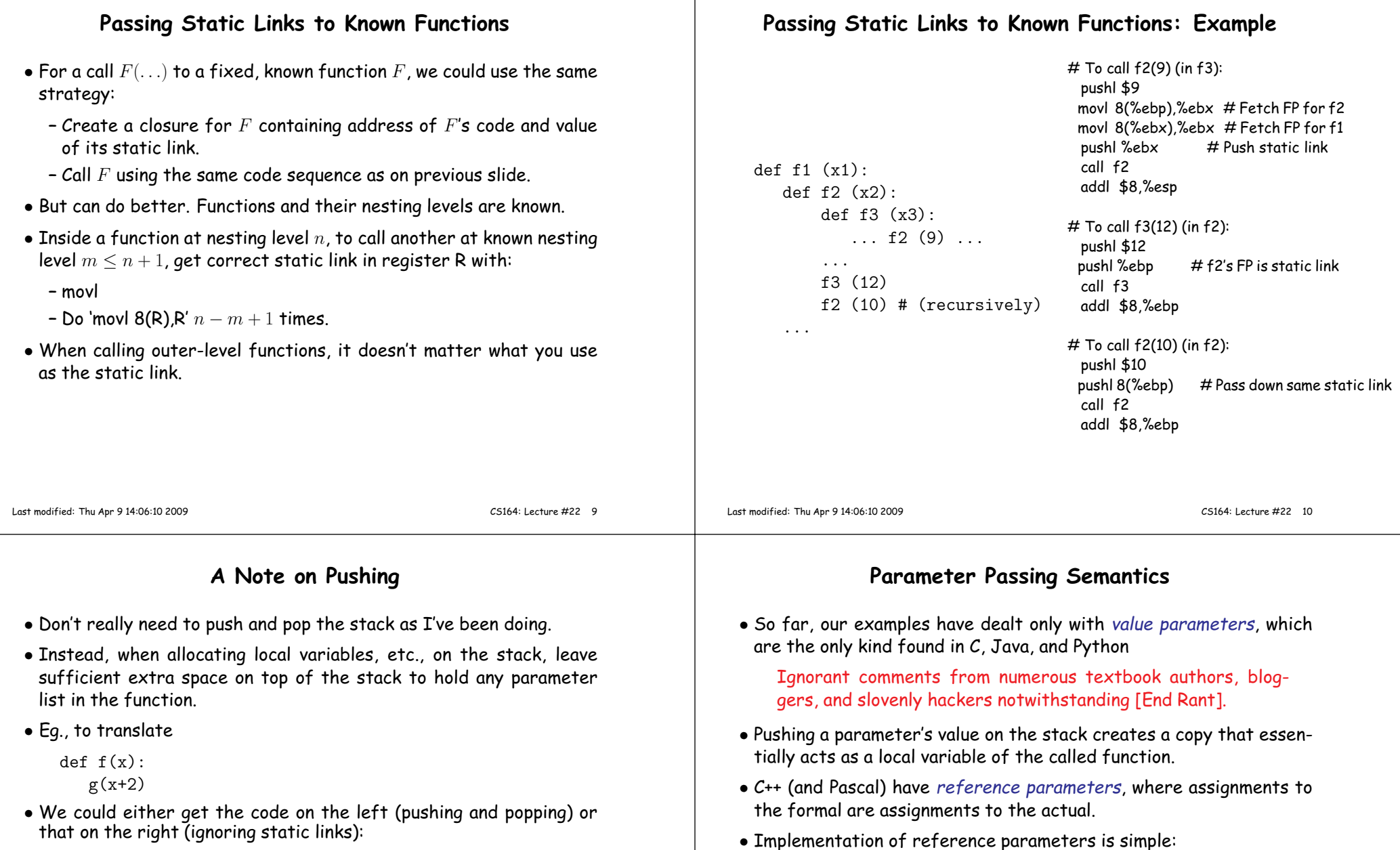

**–** Push the address of the argument, not its value, and

after function returns.

Last modified: Thu Apr <sup>9</sup> 14:06:10 <sup>2009</sup>

 **–** To fetch from or store to the parameter, do an extra indirection. • Some languages, such as Fortran and Ada, have <sup>a</sup> variation on this: copy-in, copy-out. Like call by value, but the final value of the parameter is copied back to the original location of the actual parameter

**–** "Original location" because of cases like f(A[k]), where <sup>k</sup> might change during execution of f. In that case, we want the final<br>https://www.case.org/

CS164: Lecture #22 <sup>12</sup>

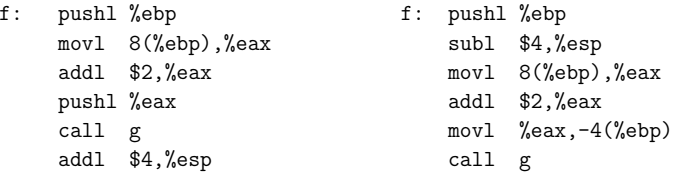

• (Actually, architecture conventions usually call for keeping the stack pointer aligned, so we'd probably subtract more than <sup>4</sup> in the secondline on the right.)

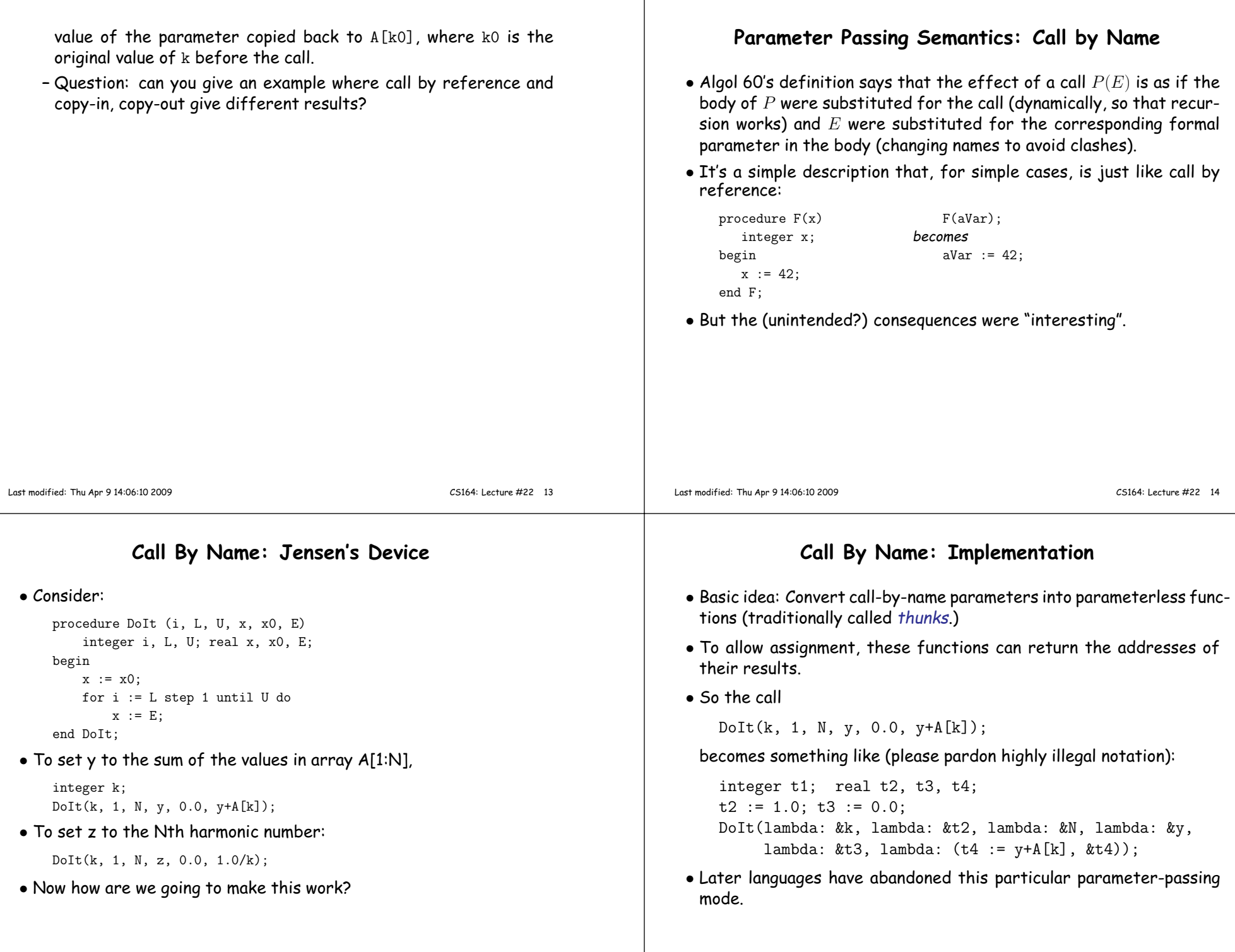